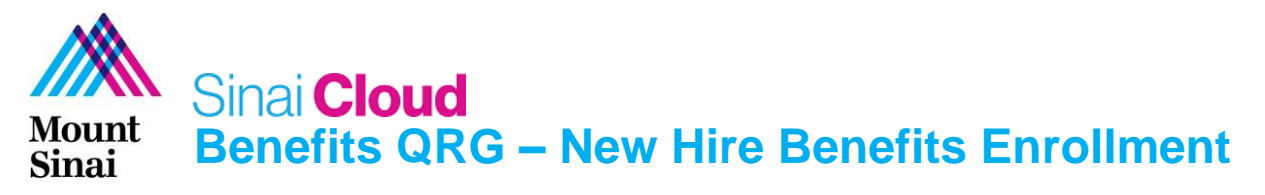

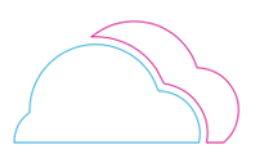

## **OVERVIEW**

This document provides guidance on the steps to be followed while performing different benefit processes in Oracle Cloud Benefits. Understanding of Benefits process flow would make this document easier to select and submit the required plans, eligibility and life event.

## AUDIENCE

• **End Users /Employees**

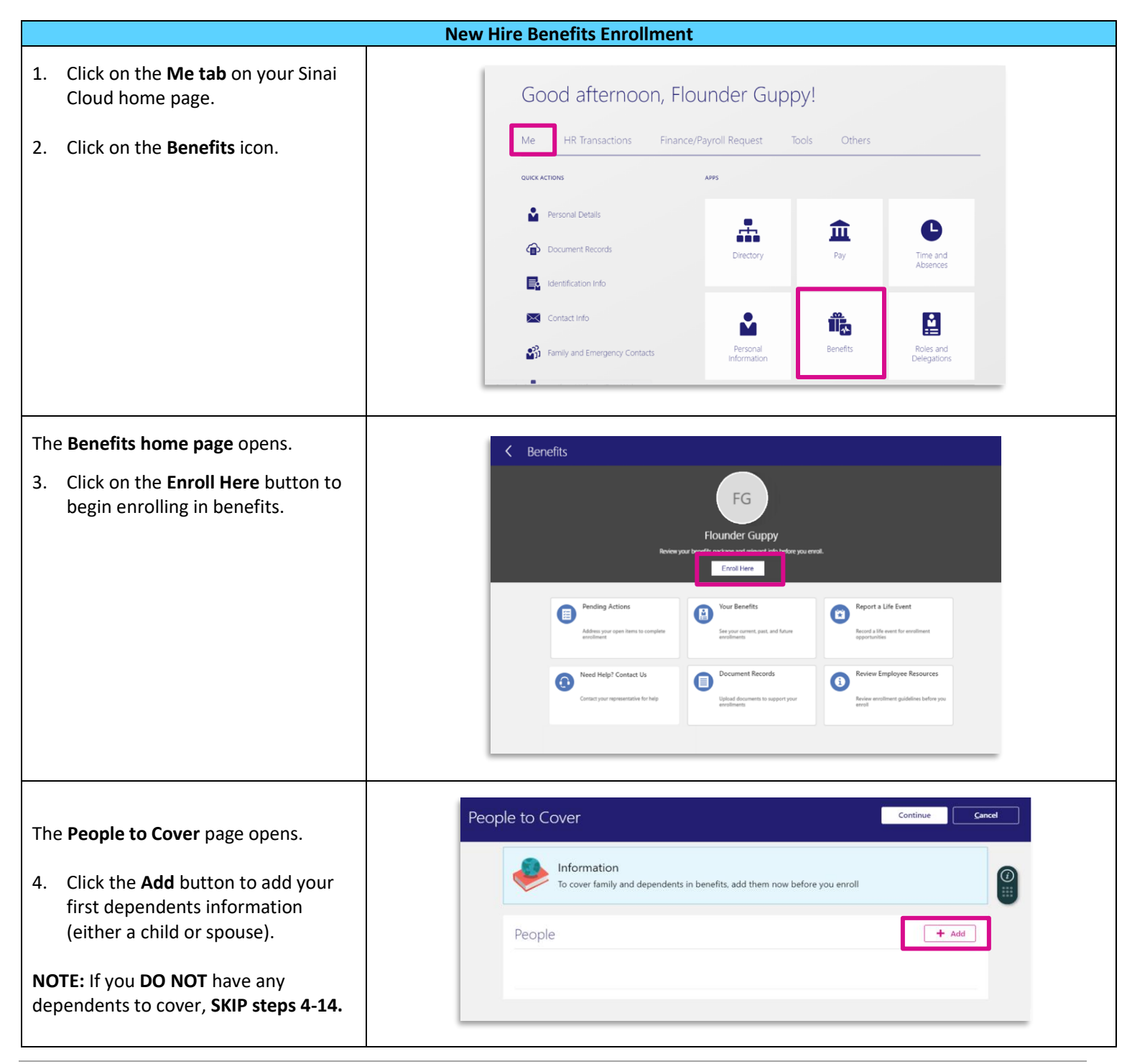

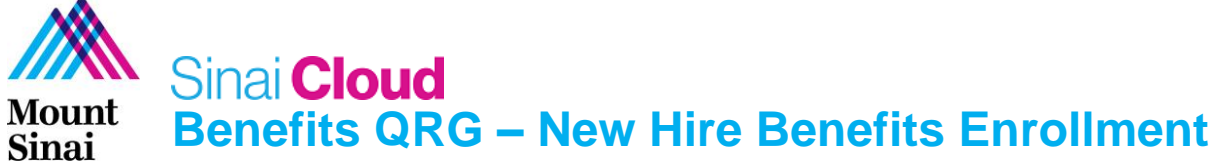

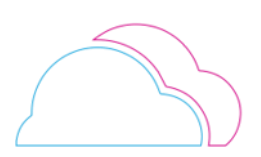

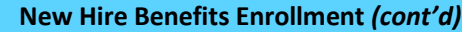

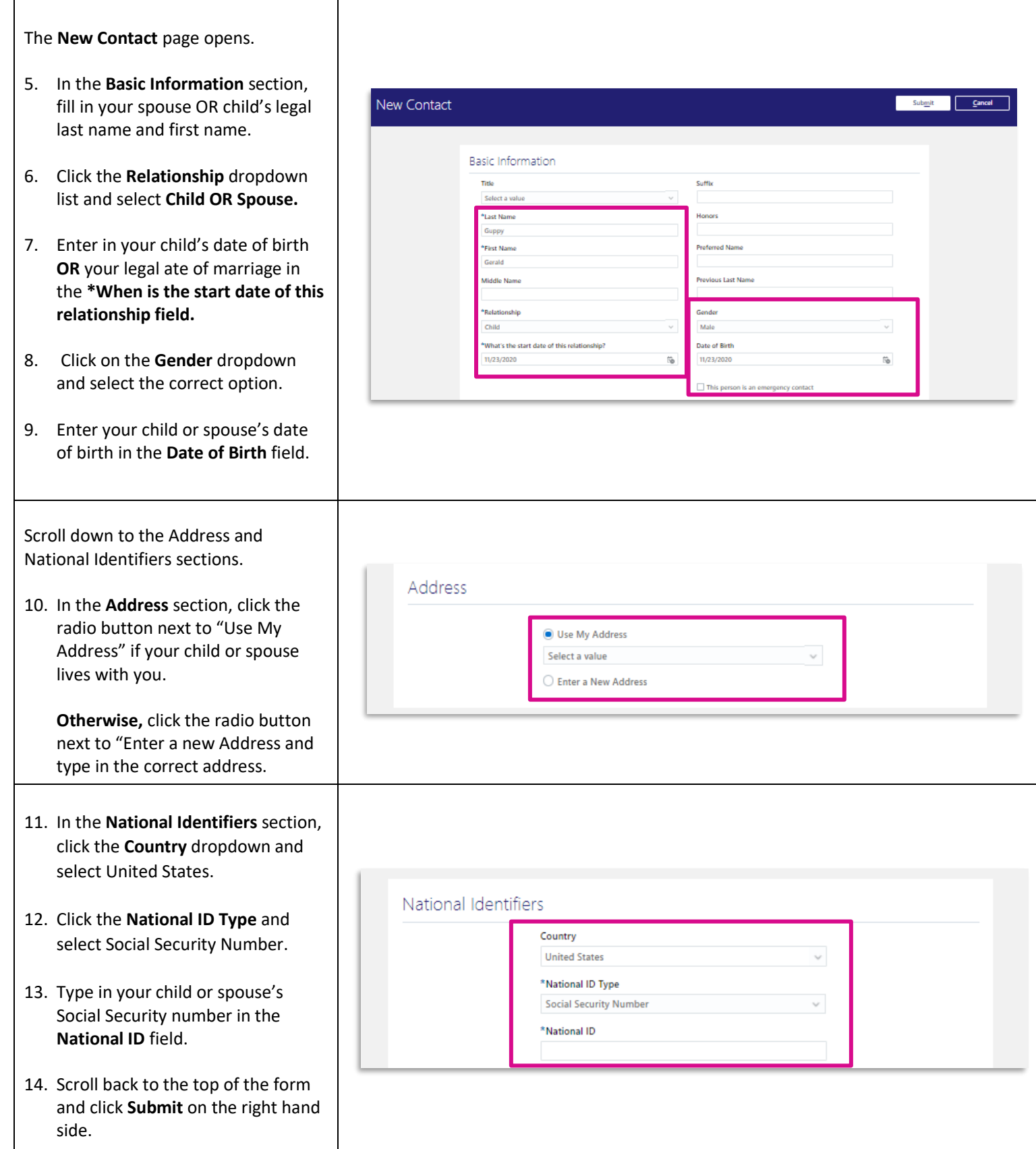

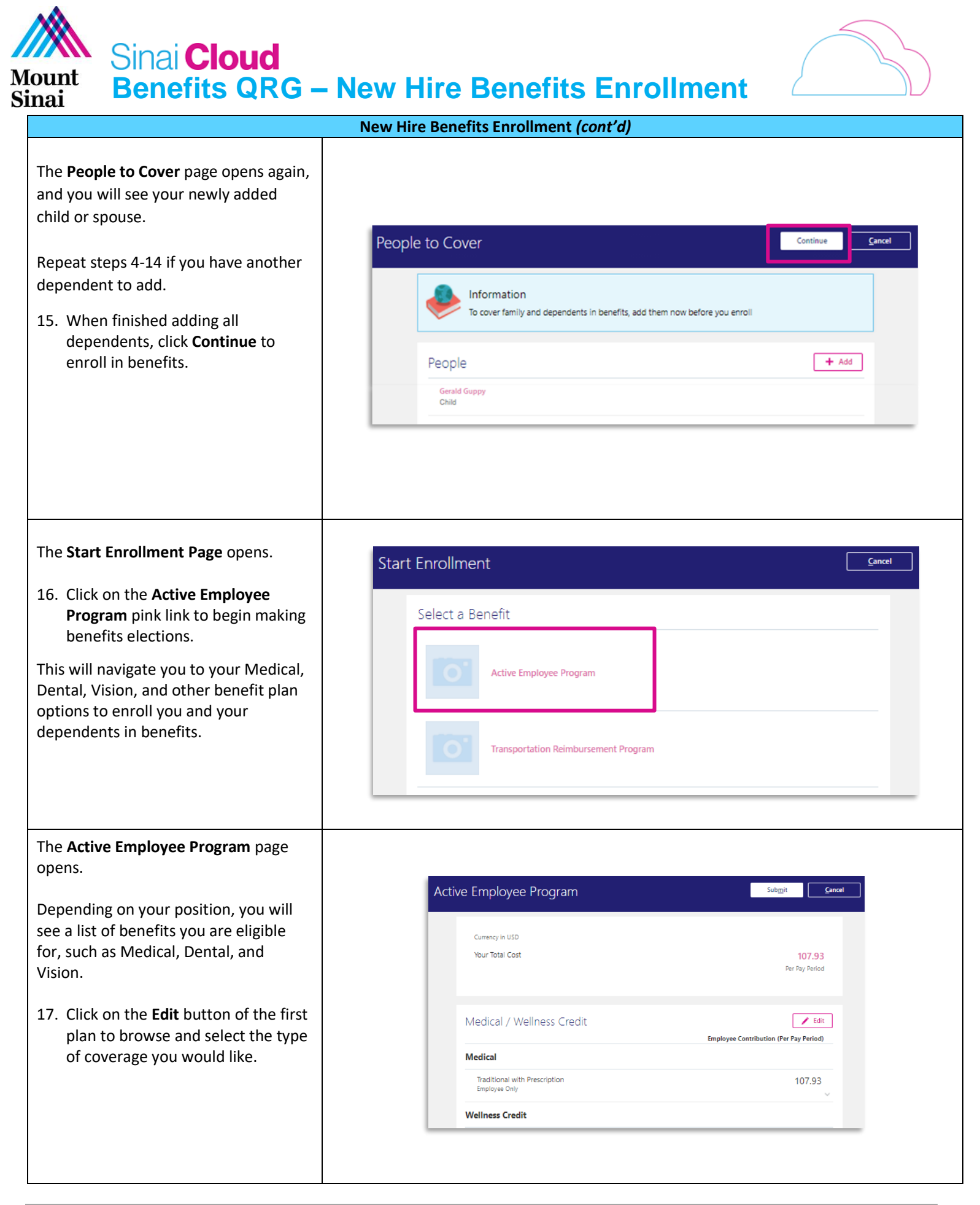

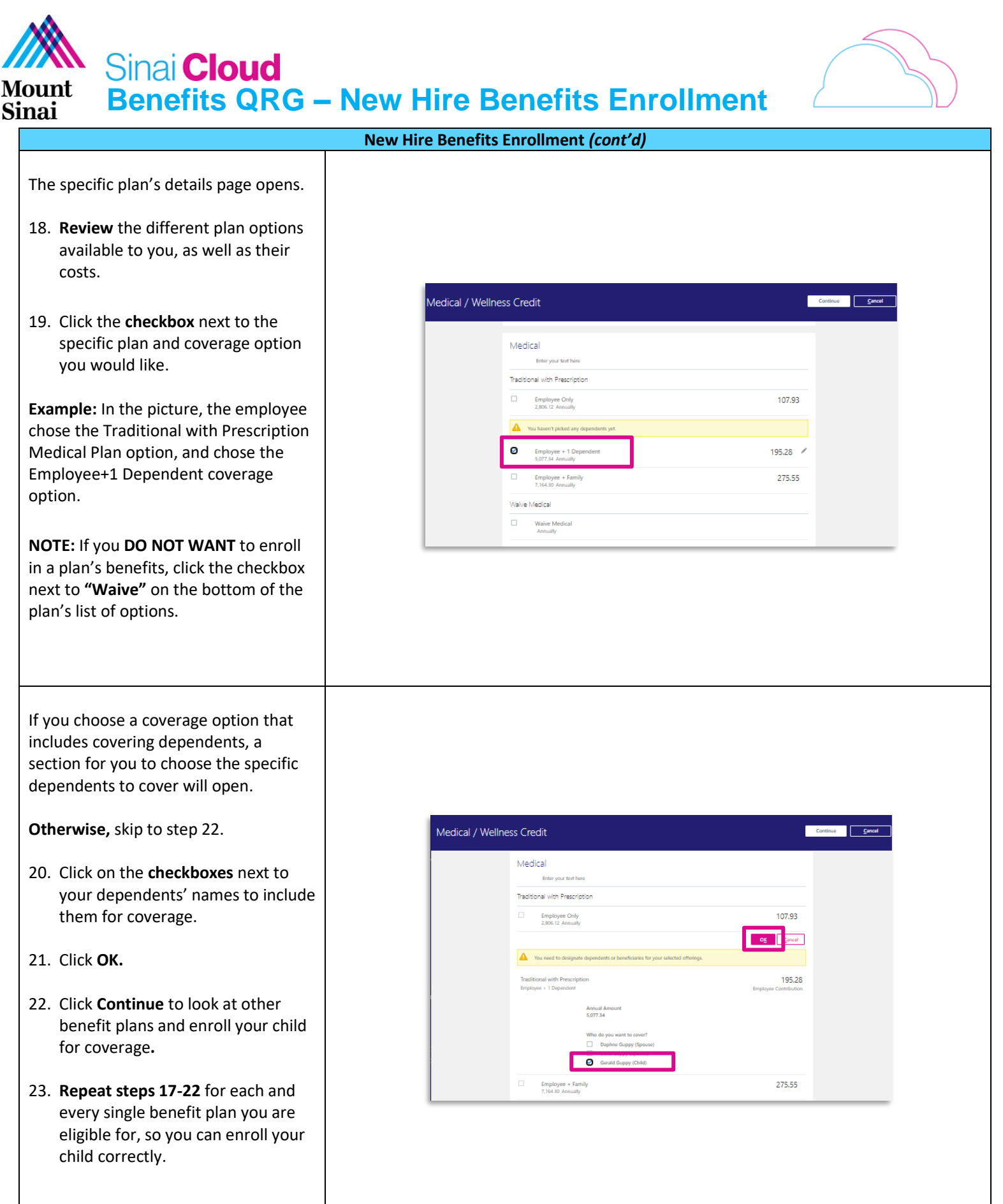

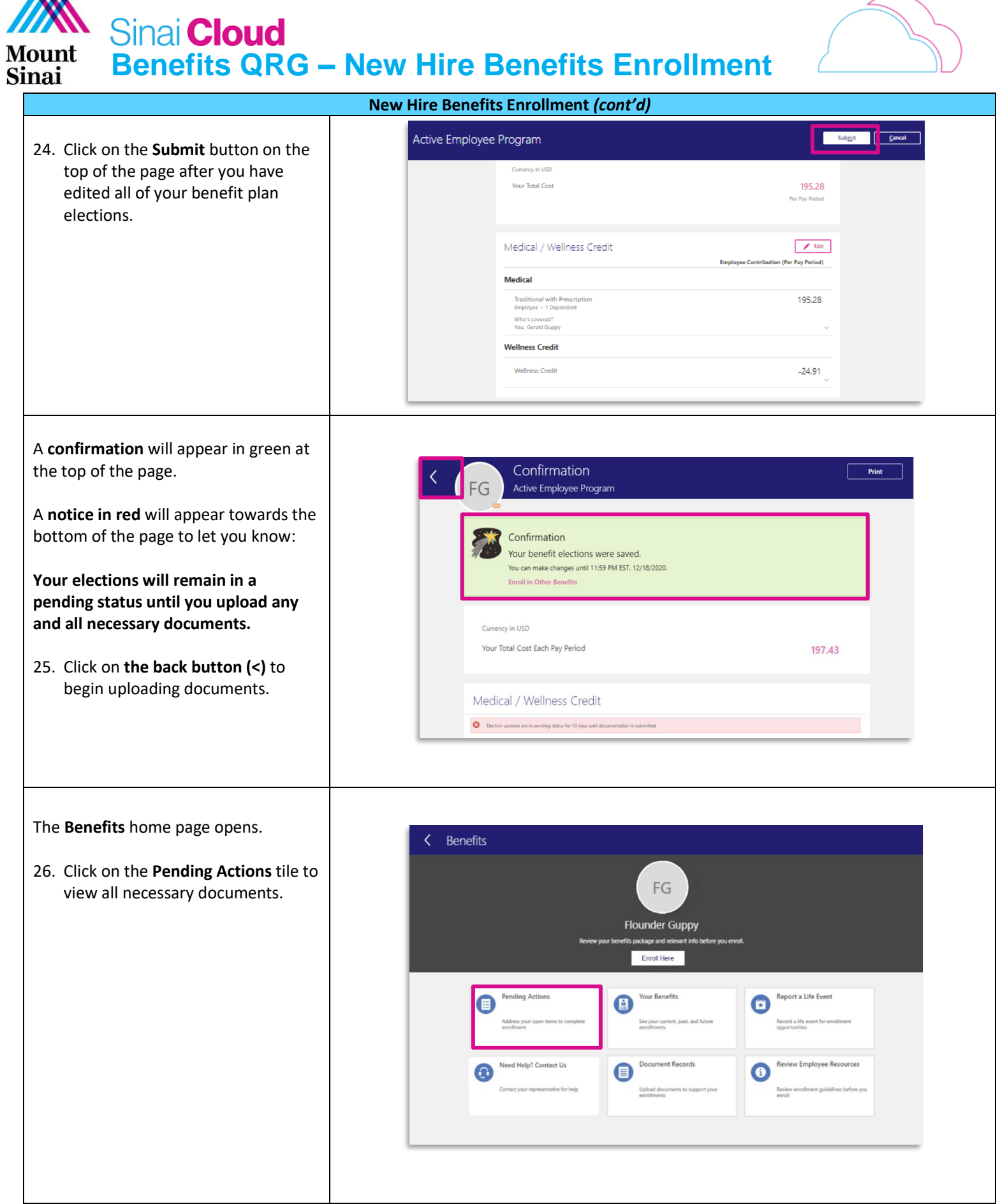

**AA** 

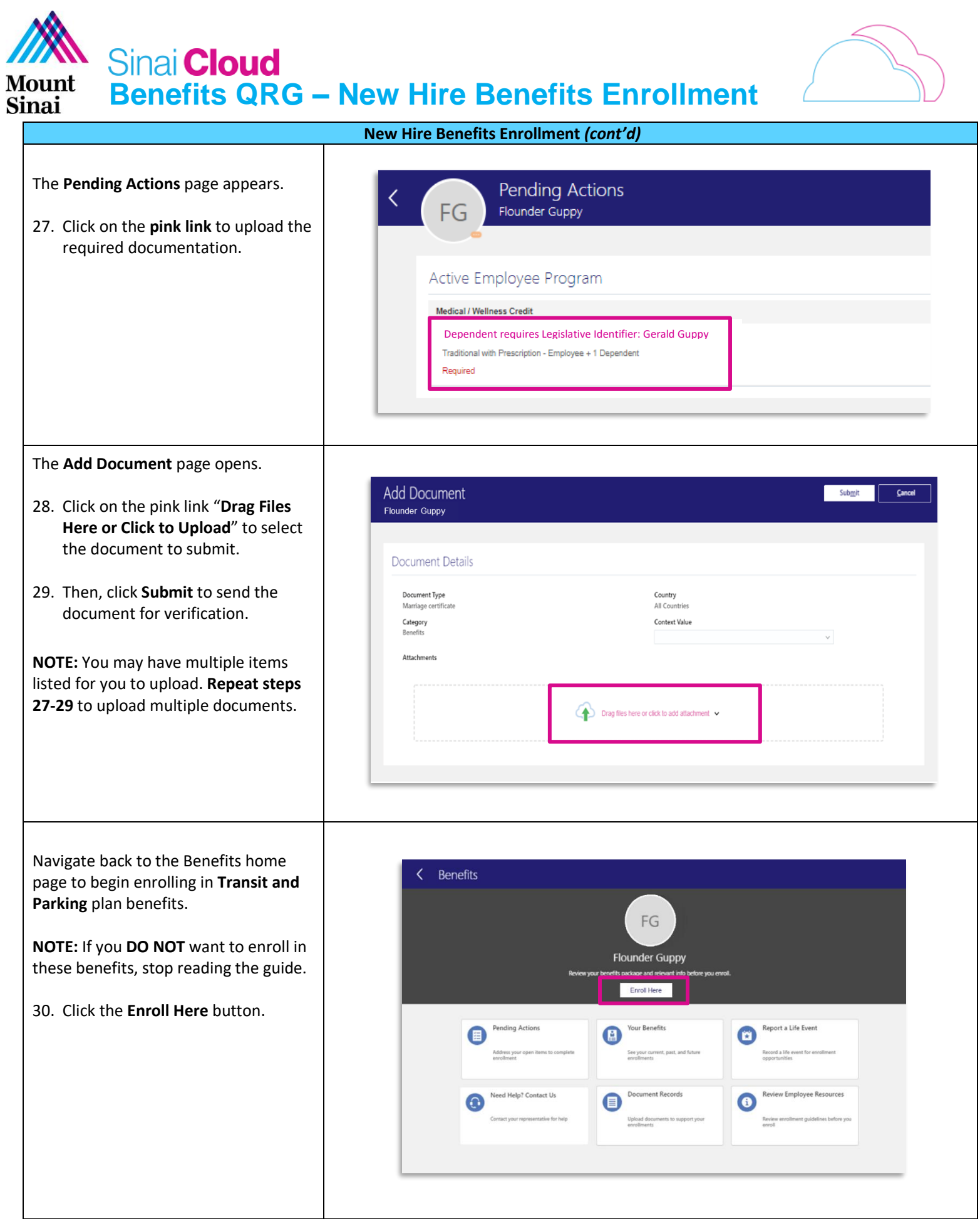

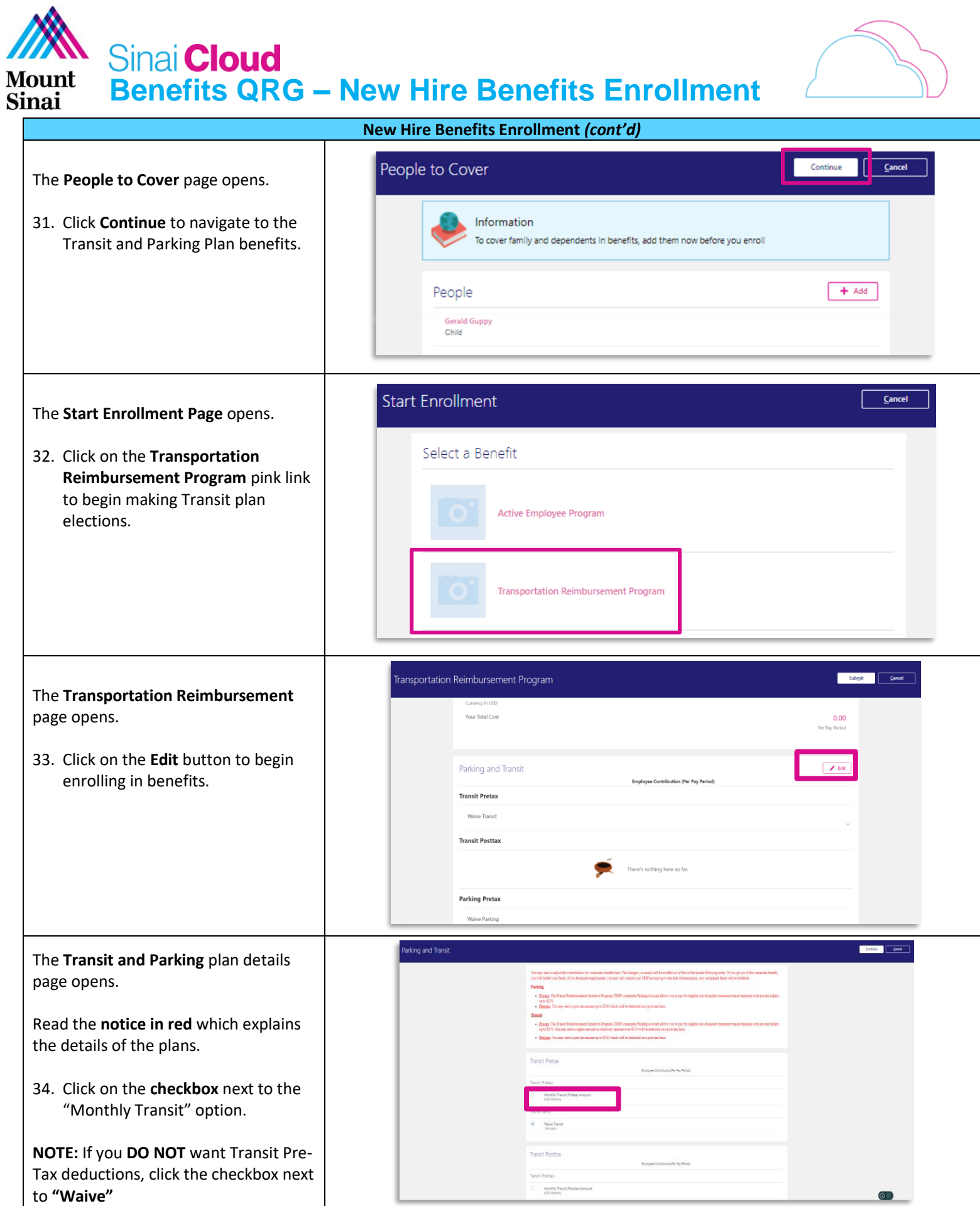

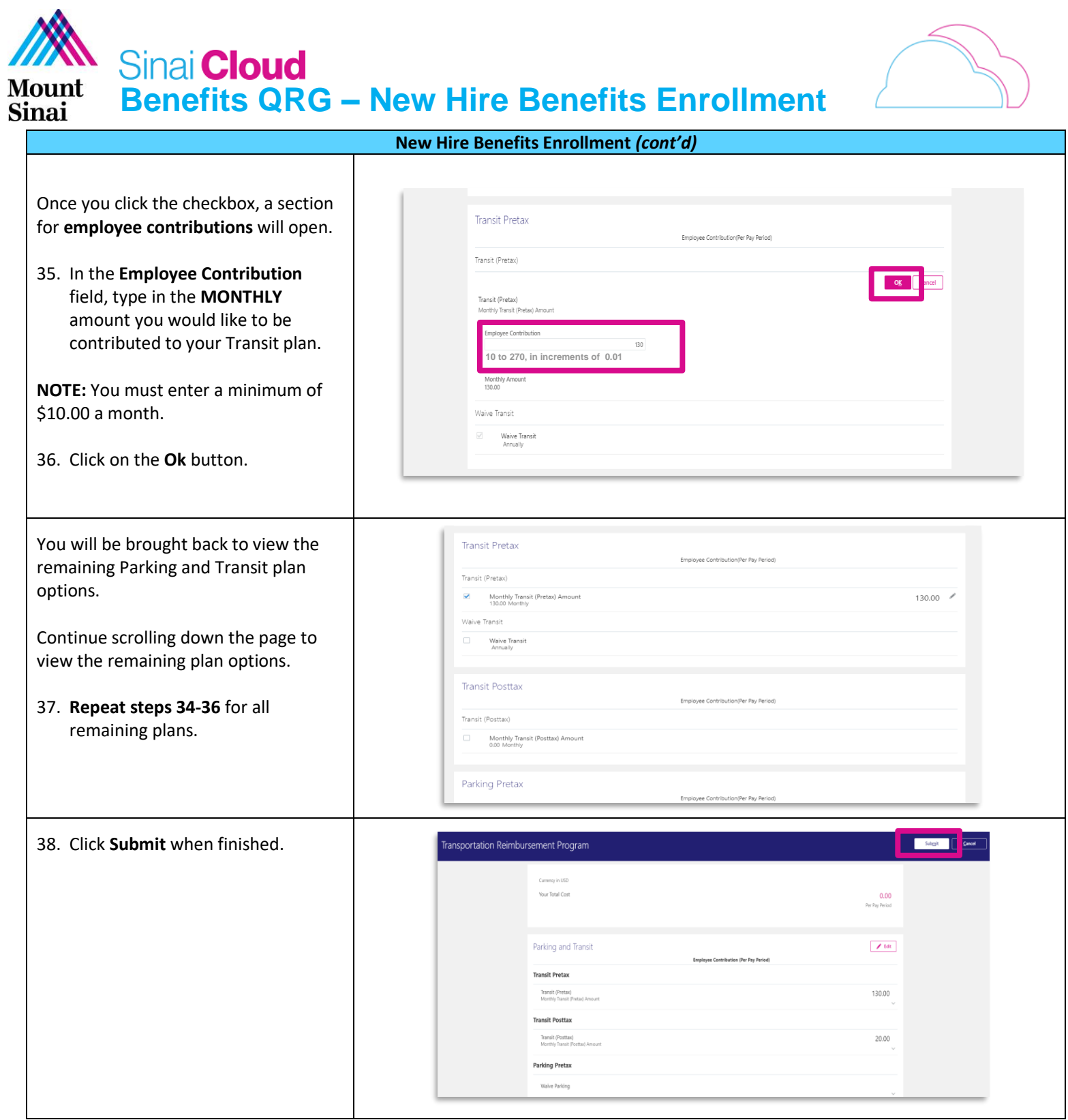